# Die allgemeine Sinusfunktion  $y = a \sin b(x - c) + d$

Welchen Einfluss haben die Parameter a, b, c und d?

### **1. Additive Konstante d:**

Einfluss des Parameters d

Eine **additive Konstante d** bewirkt eine **Verschiebung des Graphen um d in y-Richtung, nach oben für d > 0 und nach unten für d < 0**.

Die **Mittellage** ist also die **Gerade y = d** (Parallele zur x-Achse).

## **2. Vorfaktor a:**  Einfluss des Parameters a

Ein **Vorfaktor a** bewirkt eine **Streckung oder Stauchung in y-Richtung.** 

Der **Betrag von a** ist die **Amplitude** des Graphen, ein **negativer a-Wert** bewirkt zusätzlich eine **Spiegelung des Graphen an der Mittellage** (hier: x-Achse).

#### **3. Summand c im Argument:** Einfluss des Parameters c

Ein **Summand (bzw. Subtrahend) im Argument** der Sinus-Funktion bewirkt eine **Verschiebung des Graphen in x-Richtung, also nach rechts bzw. links**.

**Der Graph der Sinus-Funktion startet bei demjenigen x-Wert, für den "die Klammer Null wird".** 

Der Graph von y = sin (x - c) startet also mit einem ansteigenden Durchgang durch die Mittellage (hier: x-Achse) bei x = c ("x = c macht die Klammer zu Null").

# **4. Faktor b im Argument:**

Einfluss des Parameters b

Ein **Faktor b im Argument** bewirkt eine **Streckung oder Stauchung in x-Richtung.**

Der **Betrag von b** bestimmt die **Periodenlänge p** des Graphen:

$$
p = \frac{2\pi}{b}
$$

Ein **negativer b-Wert** bewirkt zusätzlich eine **Spiegelung des Graphen an der y-Achse**.

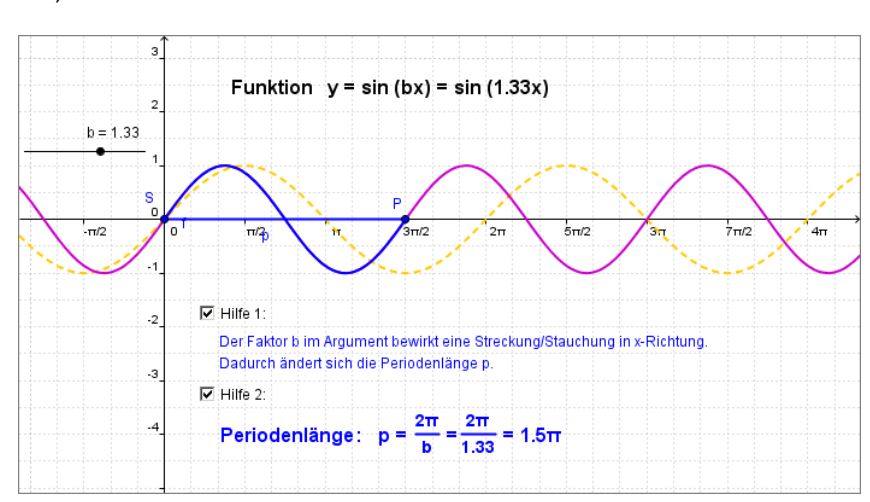

Übungen und weitere Erklärungen: www.mathe10.mathebauer.de bzw. www.sinus.mathebauer.de

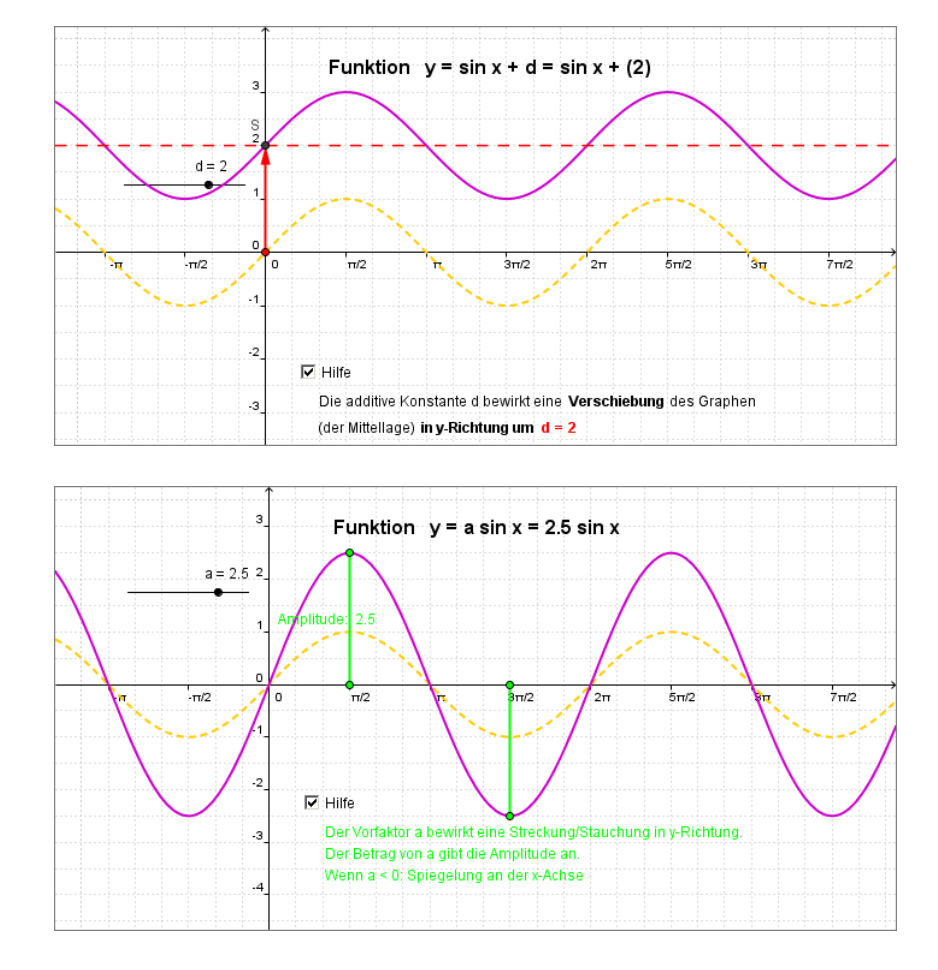

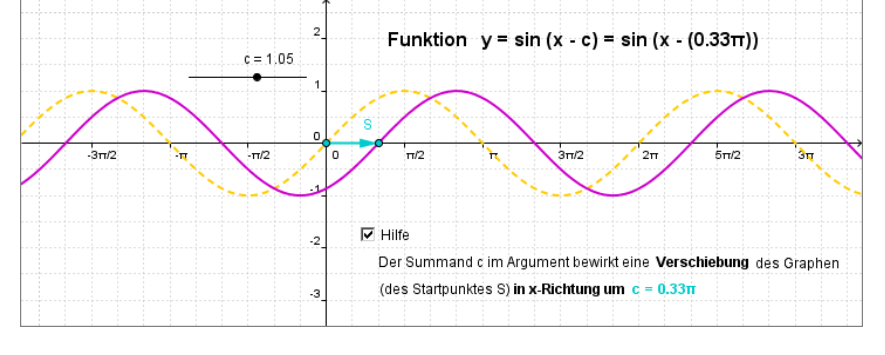